# **Bacterial regrowth modeling and simulation package**

This package simulates changes in bacterial regrowth rate as a function of time after antibiotic dose administration. It also calculates area under regrowth rate- time curve (AURTC) over time interval from bacterial inoculation till the end of antibiotic action, the equivalent unexposed bacterial inoculum regrowth rate  $(RGR_i)$  and the expected percent survival, to plot dose-response curve.

This package was written by Ahmed A. El-Sherbeni, University of Alberta, Canada. Any suggestions please e-mail me at elsherbe@ualberta.ca.

## **INSTALLATION**

After downloading RGM package, unzip, then put the RGM.m file in Mathematica folder, usually at: Number varied according

to Mathematica version

**C:\Program Files\Wolfram Research\Mathematica\5.0\AddOns\Applications** 

### **USING RGM PACKAGE**

- **1. Open Mathematica and type:** 
	- <<RGM.m Press Enter+Shift

This will load RGM package.

#### **2. Enter antibiotic parameters:**

Note: Parameters are to be entered as absolute values, i.e. without algebraic sign.

a. Pharmacokinetics parameters:

If you intend to use one-compartment open model with first-order elimination, no absorption, type:

PK1[k, Vd, f] Press Enter+Shift

Where k is the elimination rate constant in  $hr^{-1}$ , Vd is the volume of distribution in liter or liter/kg, and f is the fraction of unbound antibiotic concentration.

If you intend to use one-compartment open model with first-order absorption and elimination, type:

PK2[k, ka, aVd, f] Press Enter+Shift

Where k is the elimination rate constant in  $hr^{-1}$ , ka is the absorption rate constant in  $hr^1$ , aVd is the apparent volume of distribution in liter or liter/kg, and f is the fraction of unbound antibiotic concentration.

b. Pharmacodynamics parameters

Type:

PD[DRmin, DRmax, EC50, h, RGRmax] Press Enter+Shift

Where DRmax and DRmin are the maximum and the minimum deterioration rate, respectively, EC50 is the antibiotic concentration at which the effect is at half of its maximum (DRmax - DRmin); and h denotes the Hillslope, see figure 1. RGRmax is the maximum value of regrowth rate can be reached in cfu/hr. DRmin and DRmax are in  $hr^{-1}$  and EC50 is in mg/kg.

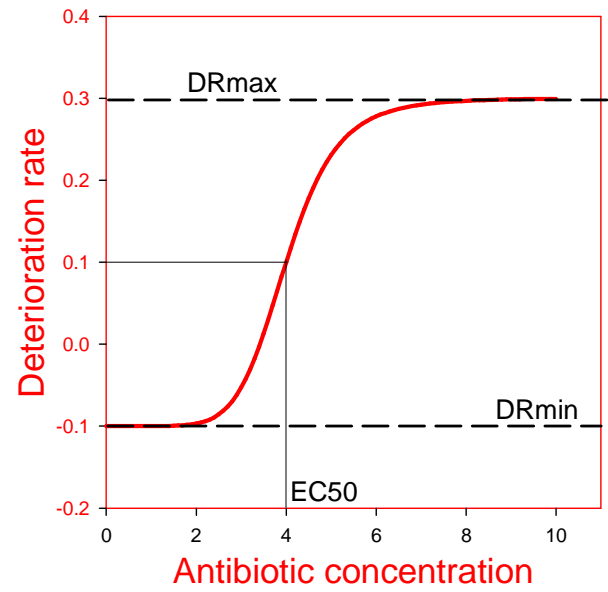

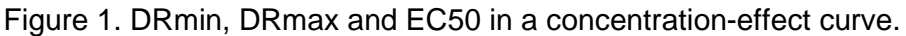

```
c. Model parameters
```
Type:

Model[RGR<sub>i</sub>, MinDose, MaxDose, N] Press Enter+Shift

Where  $\mathsf{RGR}_i$  is the initial regrowth rate of bacterial inoculum to be simulated in cfu/hr, N is the number of doses within MinDose and MaxDose which are the minimum and the maximum antibiotic dose, respectively, in mg or mg/kg.

d. Pharmacological parameters

Type:

PG[RGR50, Hill] Press Enter+Shift

Where RGR50 is the initial regrowth rate of unexposed inoculum at which percent survival is 50%, in cfu/hr; and Hill denotes the Hillslope.

#### **3. Predicting dose-response curve**

To calculate AURTC, RGRi, duration of action and percent survival, type:

PKPD Press Enter+Shift

The calculated AURTC is in cfu,  $RGR_i$  is in cfu/hr and duration of action is in hr.

To plot dose-percent survival curve, type:

DRcurve **Press Enter+Shift** 

#### **4. Simulating regrowth rate dynamics**

To simulate changes in bacterial regrowth rate by time after an antibiotic dose, xx, type:

TimeCurve[xx] Press Enter+Shift

Two graphs will shown, the first represents changes in free concentration by time, the second represents changes in regrowth rate by time till the end of antibiotic dose action.

#### **5. Additional commands**

a. To add another curve to the predicted dose-percent survival curve, type:

```
experimental={{dose1, percent survival1} , { dose2, percent 
survival2} , ……..} Press Enter+Shift
```
b. To begin new round of calculations and simulations, type:

NewRound Press Enter+Shift

or close Mathematica and reopen.

c. Time elapsed between bacterial inoculum and the beginning of treatment is 2 hr by default. To change it type:

waiting=xx

Where xx is the number of hours elapsed.